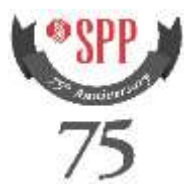

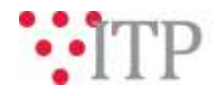

# **2016 ITP Near-Term (ITPNT) Updated Draft Portfolio Project List**

An updated 2016 ITPNT draft portfolio project list has been posted t[o TrueShare.](http://www.trueshare.com/) **SPP staff would appreciate any stakeholder feedback regarding this draft portfolio by Friday, March 4, 2016, via the SPP [Request Management](https://spprms.issuetrak.com/login.asp)  [System](https://spprms.issuetrak.com/login.asp) (RMS), using the "ITP – Project Inquiry" quick pick**. The 2016 ITPNT draft portfolio will also be discussed at the planning summit being held this Friday, March 4<sup>th</sup>, at SPP in Little Rock Corporate Offices.

## **[SPP Engineering Planning Summit 3/4/16 Online Registration](http://www.spp.org/events/calendar/spp-engineering-planning-summit-1/)**

Prior to this updated posting, SPP staff reviewed the proposed projects in the 2016 ITPNT and made a preliminary determination, based upon the information available, of whether each project met the requirements to be a Competitive Upgrade in Attachment Y, Section I(1).

If a project meets the requirements in Attachment Y, Section I(1) and (2) to be a Competitive Upgrade, SPP will be responsible for providing the cost estimates for the project via a third party. If the project did not meet the requirements in Attachment Y, Section I(1) and (2), SPP is requesting cost estimate information from the incumbent Transmission Owner.

This preliminary determination is solely for purposes of determining responsibility for cost estimates in the 2016 ITPNT draft portfolio. Staff may make additional changes to the portfolio before it is finalized. An official determination of whether a project meets the requirements to be a Competitive Upgrade in Attachment Y, Section I(1) will not be made until approval of a final portfolio by the SPP Board of Directors at the April 2016 meeting.

SPP is requesting cost estimates from incumbent Transmission Owners in this phase of the 2016 ITPNT process for purposes of completing the evaluations in the 2016 ITPNT planning process. **SPP Staff requests the required Study Cost Estimates be completed and submitted in TAGIT by no later than Tuesday, March 15, 2016. The incumbent Transmission Owners will have three (3) business days once notified to inform SPP that they will be able to complete the cost estimates within the two-week period, otherwise SPP will use the third party cost estimator for these projects (approved from TWG on February 23, 2016).**

### **These files can be found on TrueShare under**:

*"Integrated Transmission Planning – Confidential and Protected Material and or Critical Energy Infrastructure Information-Do Not Release 2016 ITPNT*" in the "2016 ITPNT Draft Portfolio" folder.

### **FILE Information**

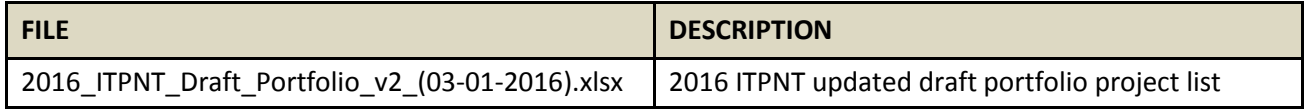

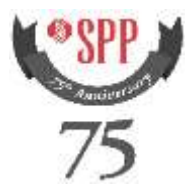

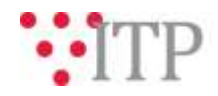

## **Information for obtaining the 2016 ITPNT models and updated draft portfolio project list**

In order to obtain access to these documents in TrueShare, stakeholders must provide SPP with a signed [confidentiality agreement.](http://www.spp.org/Documents/21419/SPP%20Confidentiality%20Agreement.pdf) Instructions can be obtained by clicking on the link. Please submit these forms via **RMS** through the "Request TrueShare Access" Quick Pick. After the executed confidentiality agreement is received, an account will be created for the requester on TrueShare. An email with instructions for logging on will be sent to requester. For those that already have a TrueShare account, no additional action is necessary.

As a reminder, instructions for accessing the model information can be found on the SPP website [here.](http://www.spp.org/engineering/modeling/request-an-spp-transmission-mapmodel/)

#### **Helpful Links**

- [Transmission Owner Selection Process](http://www.spp.org/engineering/transmission-owner-selection-process/) *(formerly Order 1000)* home page
	- o [Order 1000 Documents](http://www.spp.org/spp-documents-filings/?id=19372)
	- o [Detailed Project Proposal \(DPP\) page](http://www.spp.org/engineering/transmission-planning/detailed-project-proposals/)
- [SPP Transmission Planning Page](http://www.spp.org/engineering/transmission-planning/)
	- o All notice postings previously on the SPP.org home page are now on this page
	- o ITP Postings (formerly in Order 1000 Documents folder) [here](http://www.spp.org/spp-documents-filings/?id=31491)
	- o 2016 ITPNT updated schedule dates are include[d here](http://www.spp.org/documents/31554/2016%20itpnt%20schedule%20dates%20%28updated%209-30-2015%29.pdf)
	- o 2017 ITP10 schedule dates are [here](http://www.spp.org/documents/31585/2017%20itp10%20schedule%20dates%20%2810-01-2015%29.pdf)
- SPP Request Management System [\(SPP RMS\)](https://spprms.issuetrak.com/Login.asp?valid=false) is the preferred method for inquiries and data submissions. Click on this link and then "Register Now" if you are not already registered.
	- o Quick Picks to use in RMS:
		- "**ITP-DPP Submittal**" Quick Pick for DPP submissions
		- "**Request TrueShare Access**" Quick Pick for access to TrueShare for models
		- "**ITP – Modeling**" Quick Pick for input regarding modeling
		- "**ITP – Project Inquiry**" Quick Pick for questions/comments regarding projects
- [SPP RMS](https://spprms.issuetrak.com/Login.asp?valid=false) is the preferred method for receiving all inquiries and solution submittals.